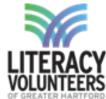

## **Student Goals Worksheet**

| of greater Hartford Student Name:                              | Date:          |              |
|----------------------------------------------------------------|----------------|--------------|
|                                                                |                |              |
| Directions:                                                    | Stop 1         | Step 2       |
| <b>Step 1</b> - Choose your goals during registration process. | Step 1  During | Beginning of |
| <b>Step 2</b> - Update your goals at the end of the term.      | Registration   | school year  |
|                                                                | Current        | Achieved     |
| Please choose your goals for the term                          | Goals          | Goals        |
| EDUCATION                                                      |                |              |
| Enter a High School Diploma Program (GED, NEDP)                |                |              |
| Enter college or postsecondary program                         |                |              |
| Develop Computer and Internet Skills (no previous use)         |                |              |
| EMPLOYMENT (Economic)                                          |                |              |
| Prepare a resume                                               |                |              |
| Complete job application                                       |                |              |
| Complete a job interview                                       |                |              |
| Find Employment                                                |                |              |
| Get a better job                                               |                |              |
| Internship/Training Program                                    |                |              |
| FAMILY & HEALTH                                                |                |              |
| Increase Involvement in Child's Schooling                      |                |              |
| Improve Communication with Doctors and Nurses                  |                |              |
| COMMUNITY                                                      |                |              |
| Earn Citizenship                                               |                |              |
| Vote or Register to Vote                                       |                |              |
| Volunteer in the Community                                     |                |              |
| Get a Driver's License                                         |                |              |
|                                                                | •              |              |
| Personalized Goals                                             |                |              |
|                                                                |                |              |
|                                                                |                |              |
|                                                                |                |              |
|                                                                |                |              |
|                                                                |                |              |
|                                                                |                |              |
|                                                                |                |              |
|                                                                |                |              |
|                                                                |                |              |